## KORKOLA\_YOLK\_SAC\_TUMOR

 $\mathbf{1}$ 

 $\overline{1}$ 

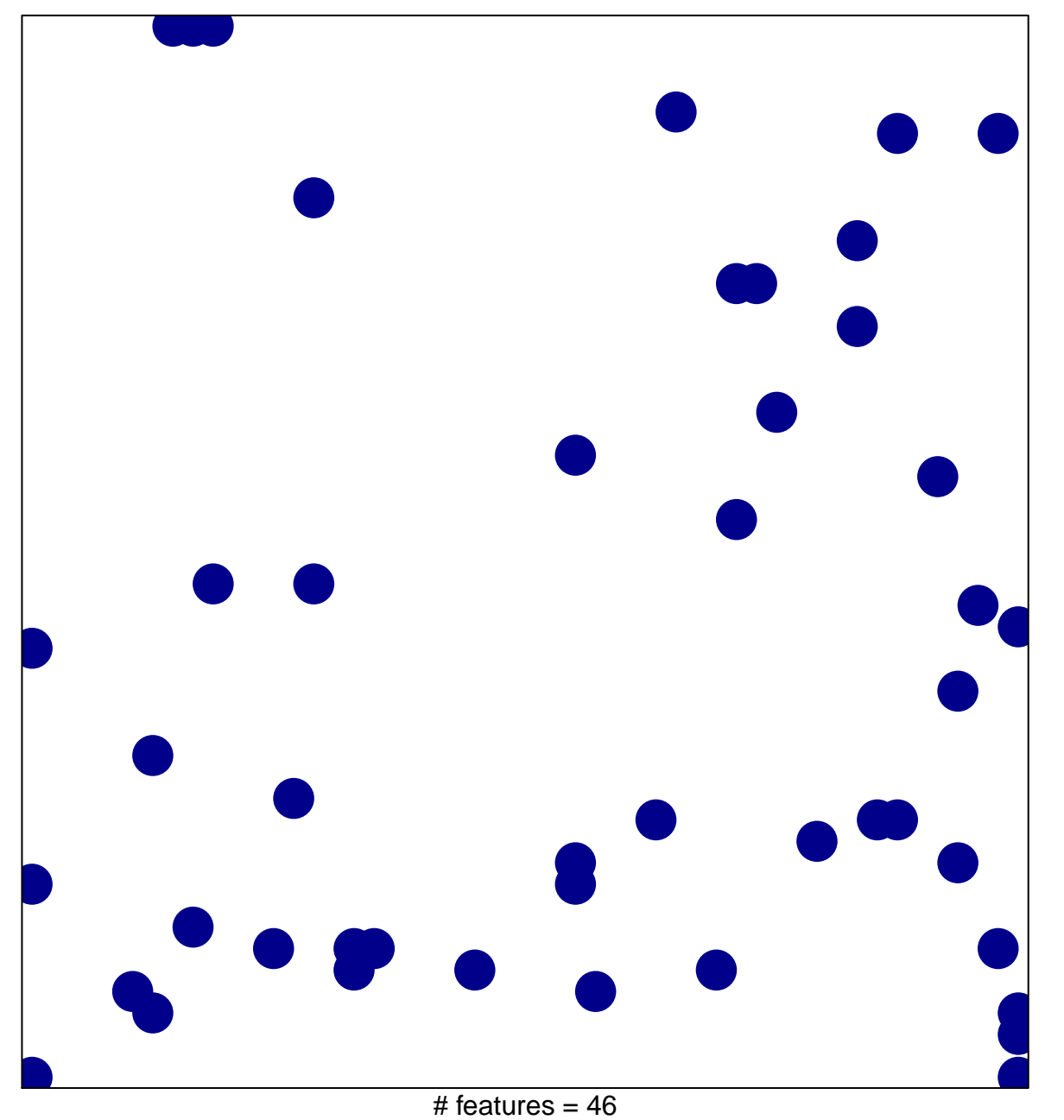

chi-square  $p = 0.84$ 

## **KORKOLA\_YOLK\_SAC\_TUMOR**

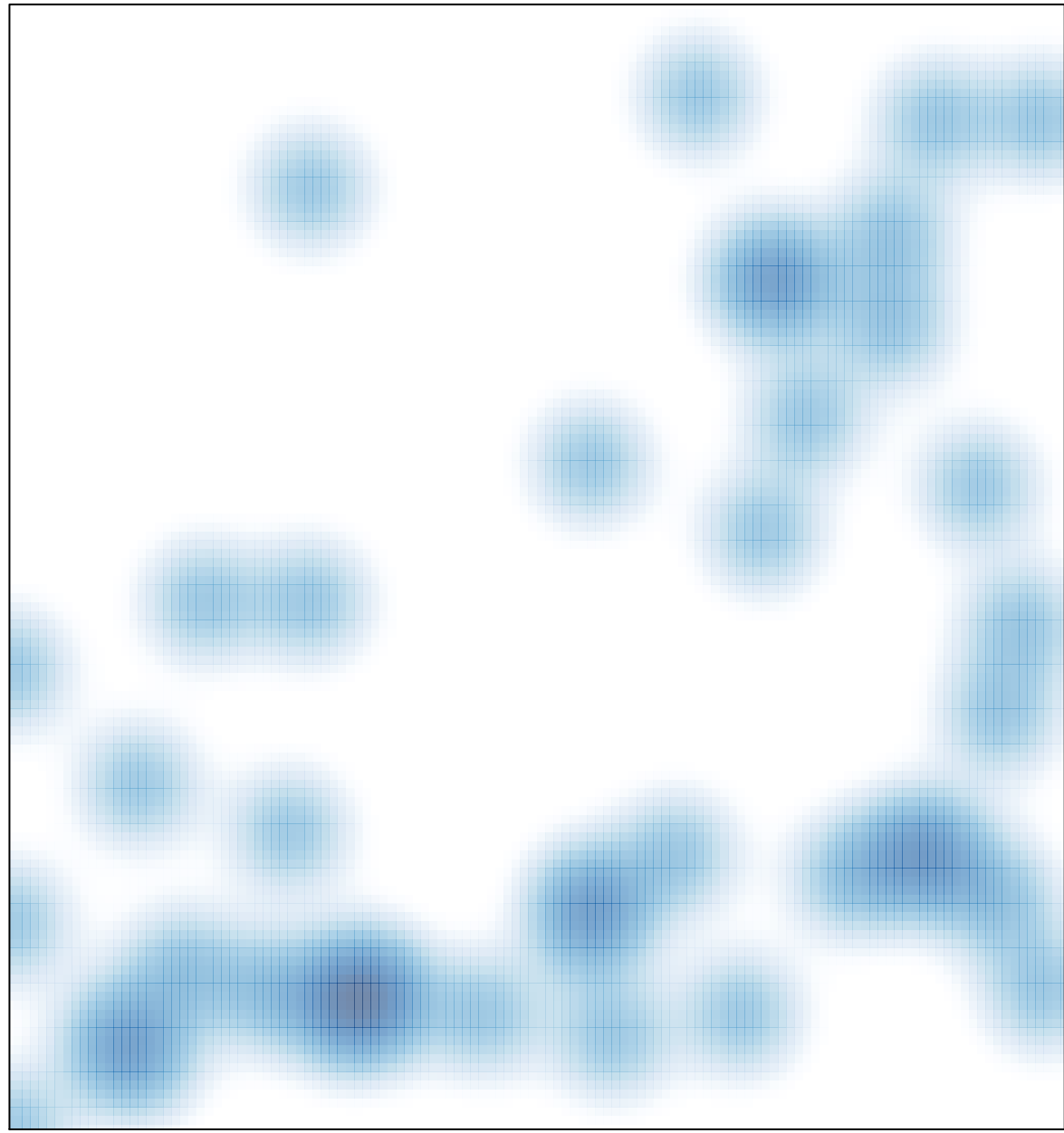

# features =  $46$ , max = 1